## **Audacious - Feature #44**

# **[gtkui] Hide or update info popup when playlist is scrolled**

January 12, 2012 04:22 - John Lindgren

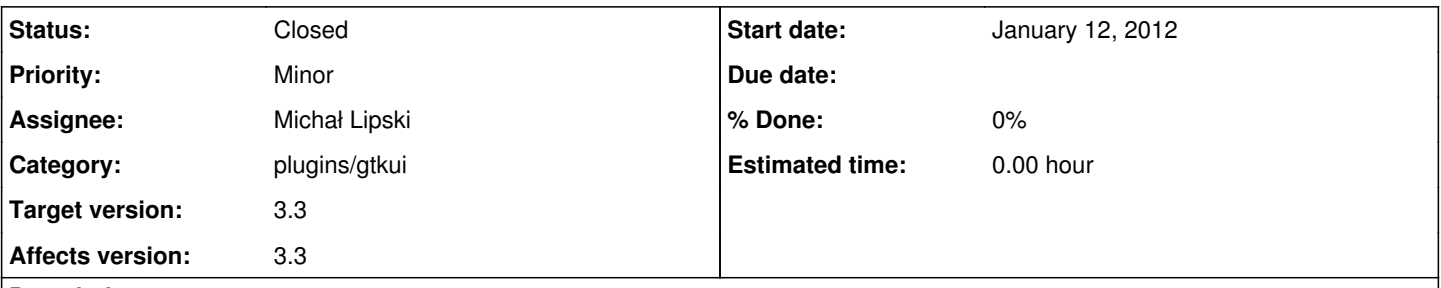

## **Description**

Having the info popup available in GTKUI is great. Right now, however, the popup is only updated when the mouse pointer moves. The song that should be shown in the popup (i.e. the row under the mouse pointer) can also change when the playlist is scrolled (either with the mouse scroll wheel or the keyboard). It would be nice to have the popup updated or at least hidden when this happens.

#### **History**

#### **#1 - January 12, 2012 12:35 - Michał Lipski**

*- Assignee set to Michał Lipski*

Yes, I noticed it too. I was going to fix it.

### **#2 - January 16, 2012 05:23 - Michał Lipski**

- *Status changed from New to Closed*
- *Target version set to 3.3*

<https://github.com/audacious-media-player/audacious-plugins/commit/bf23848a9908be5d9e8f56b78989fa946560cd60>